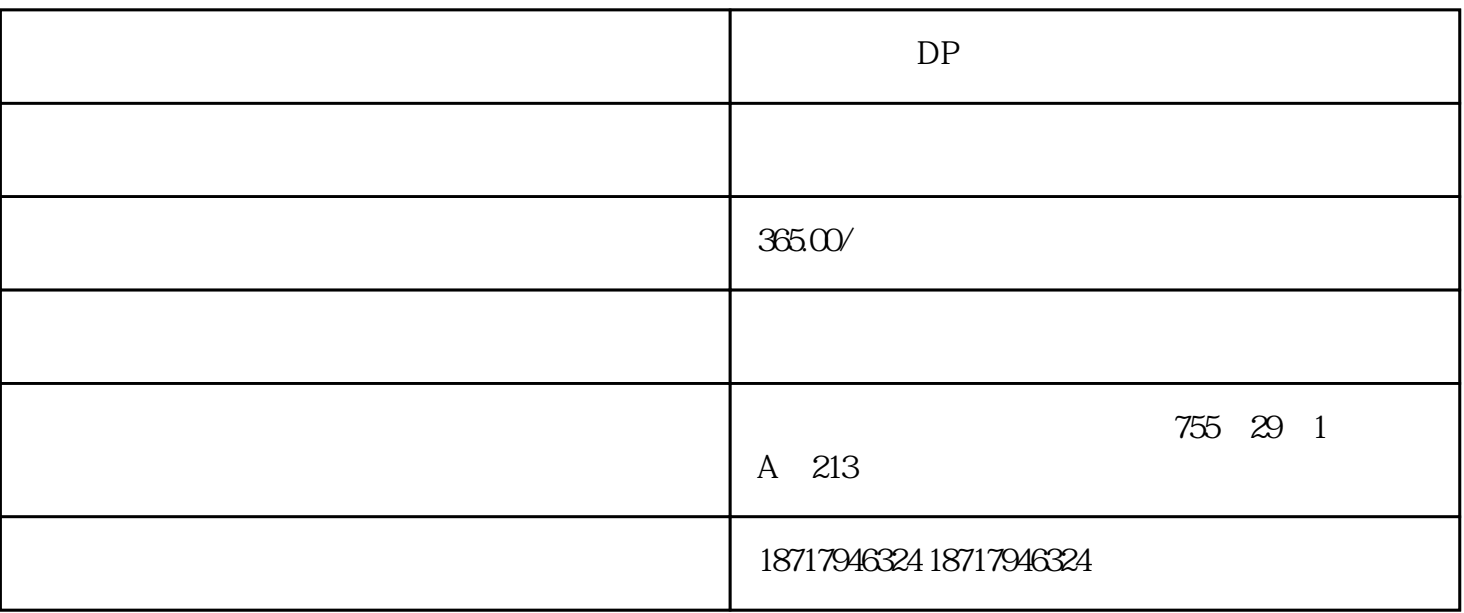

?????DP????????

## ???????????????????????????????

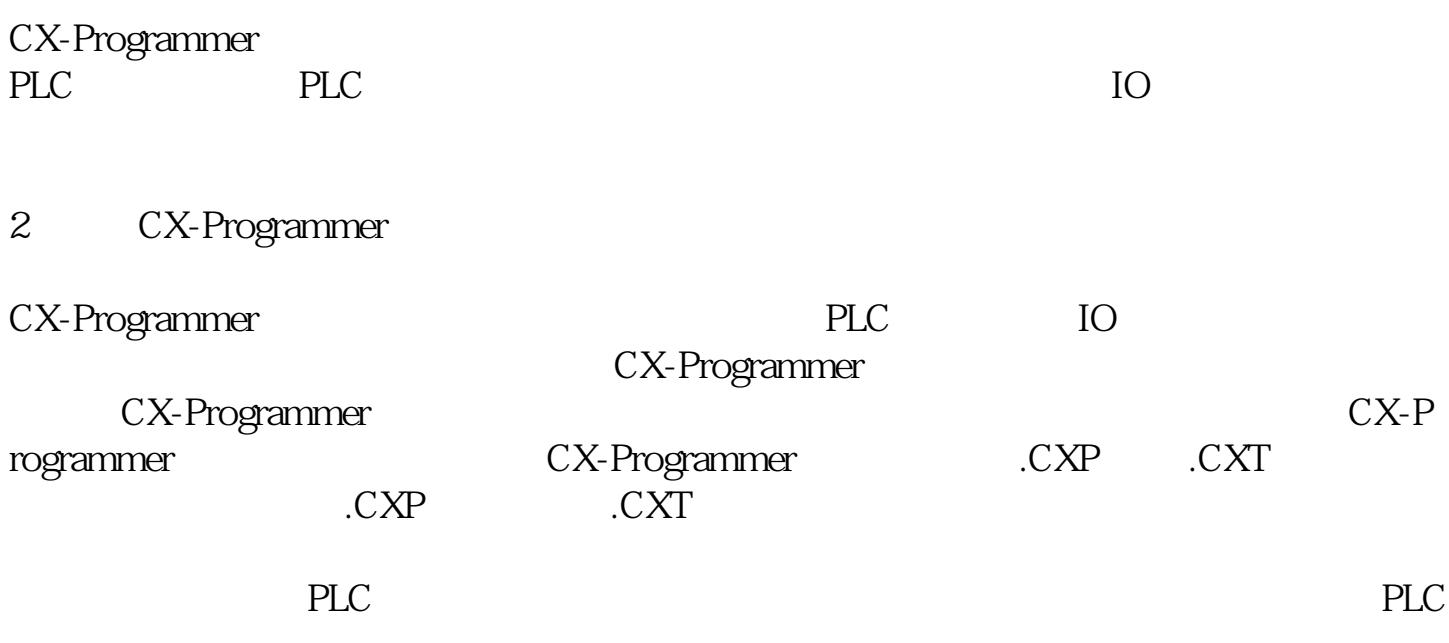

3.CX-Programmer

图2 CX-

Programmer

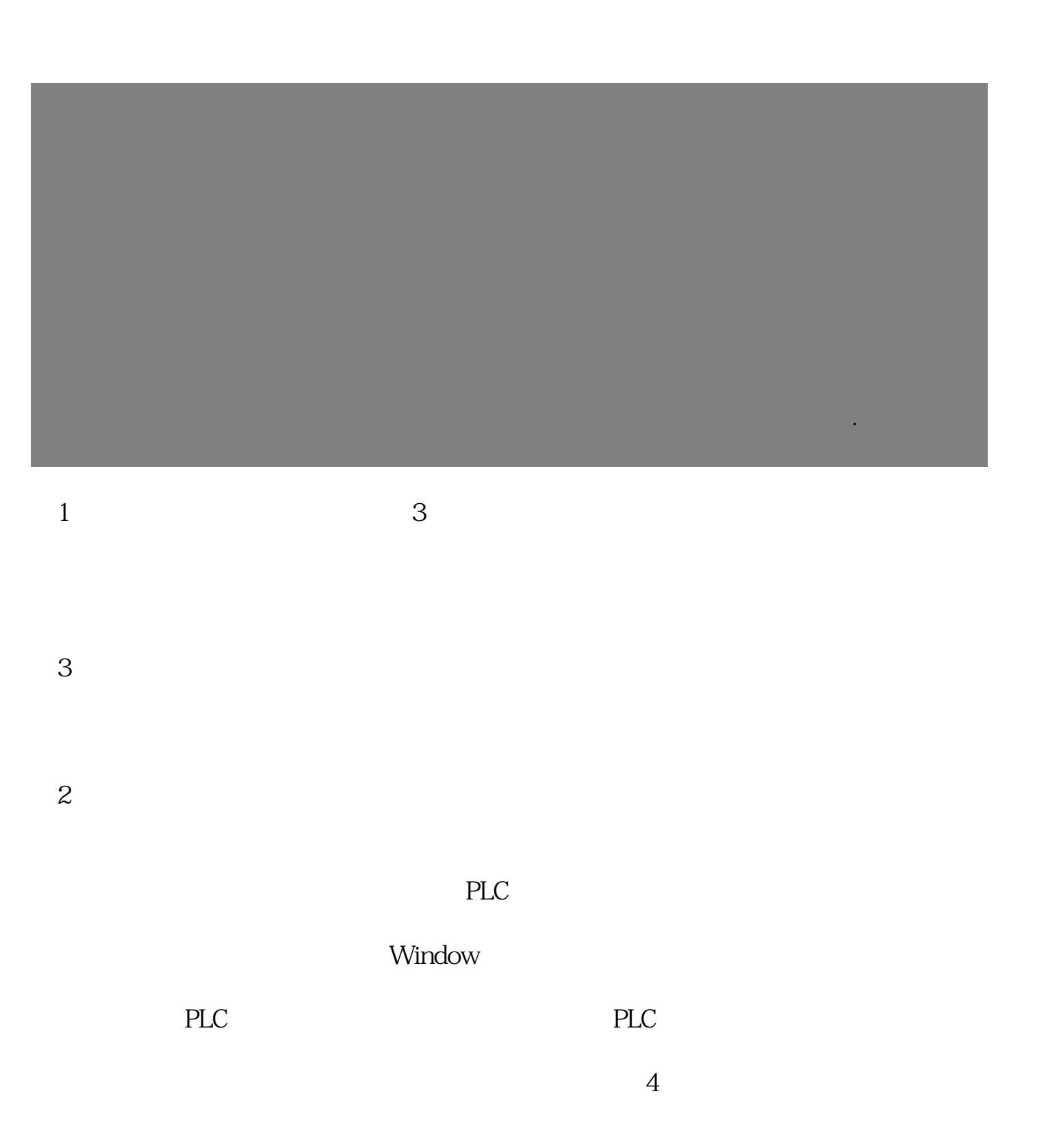

 图4 梯形图界面  $1$ 来。  $2$  $3$  $4$  $5$  $\begin{array}{cc} 5 & & \\ & & \end{array}$  $6$ 

 $\overline{5}$ 

Microsoft Windows

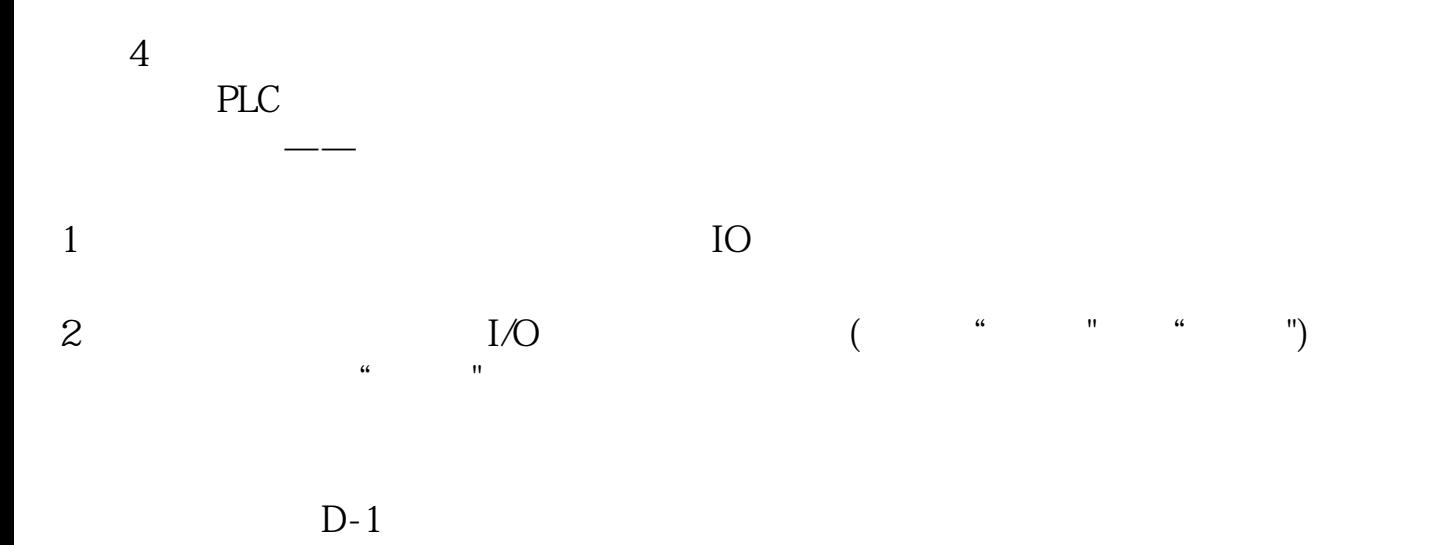

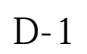

?????DP????????